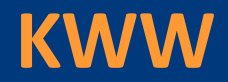

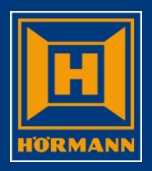

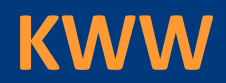

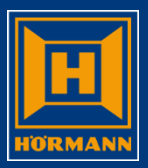

#### Navigationsmöglichkeiten in der Portalübersicht

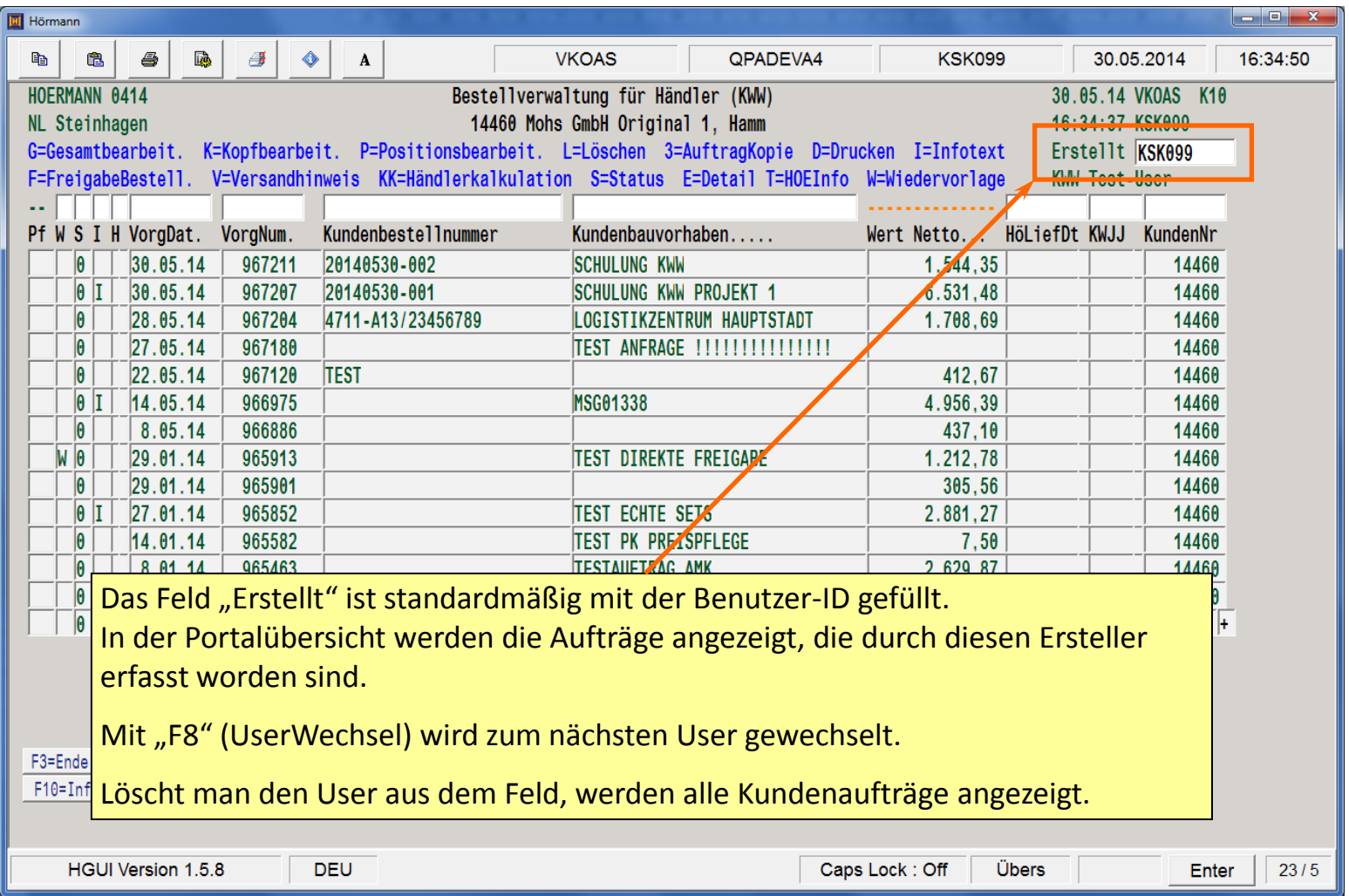

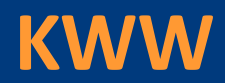

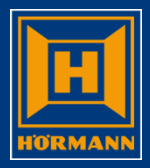

#### Navigationsmöglichkeiten in der Portalübersicht

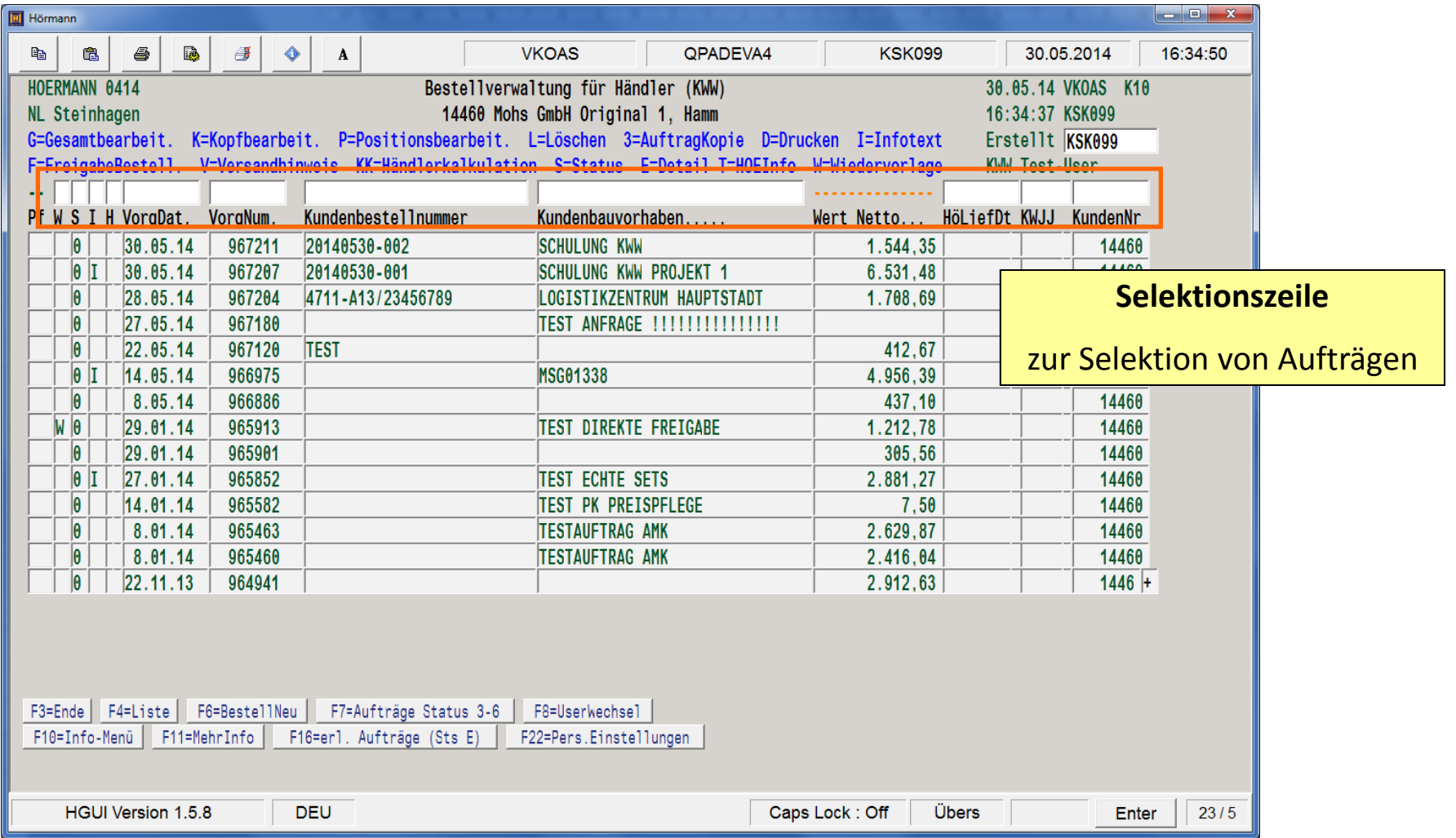

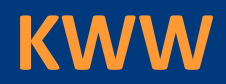

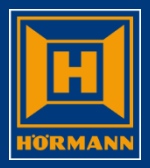

#### Navigationsmöglichkeiten in der Portalübersicht

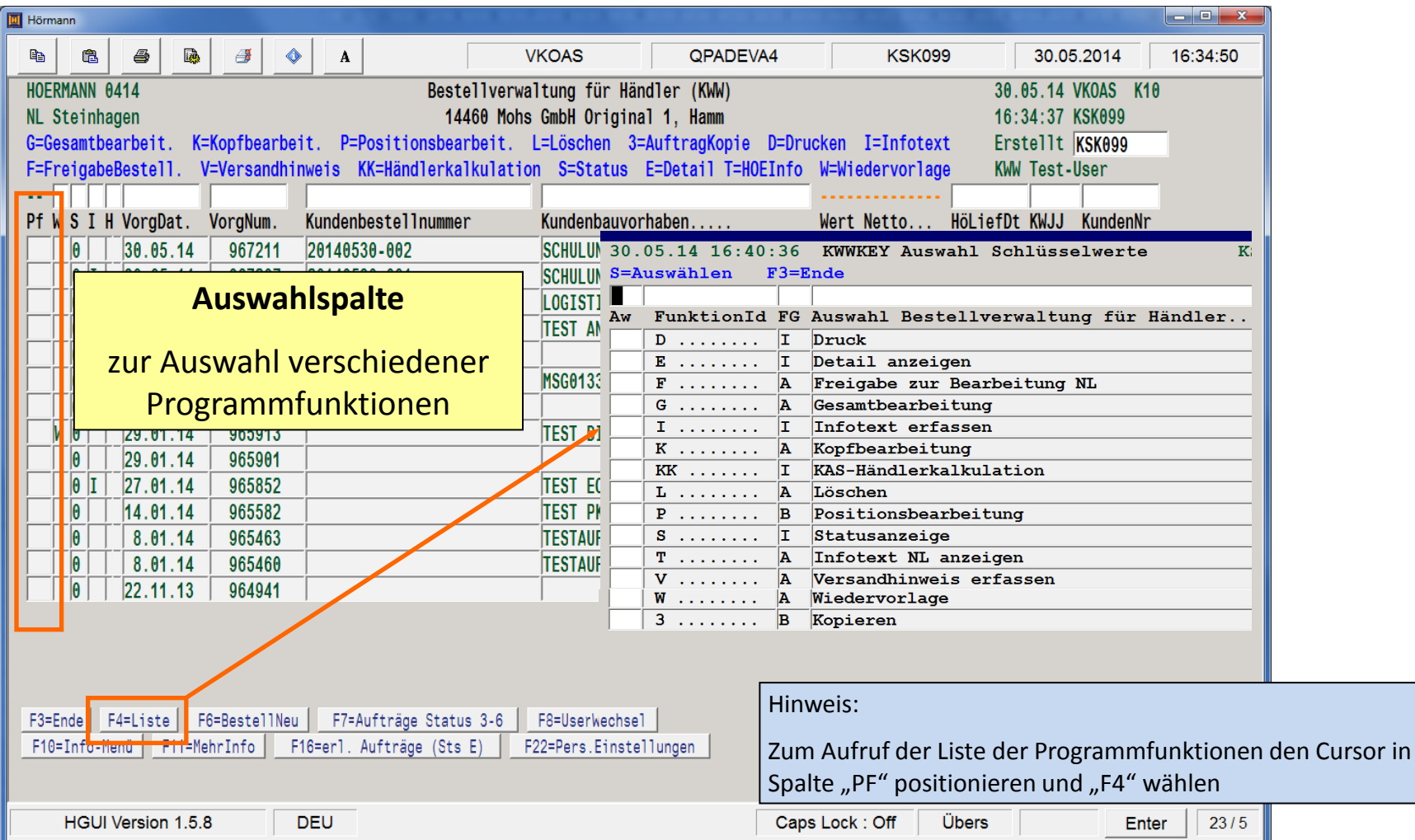

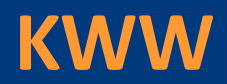

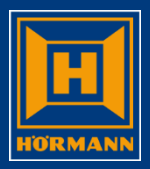

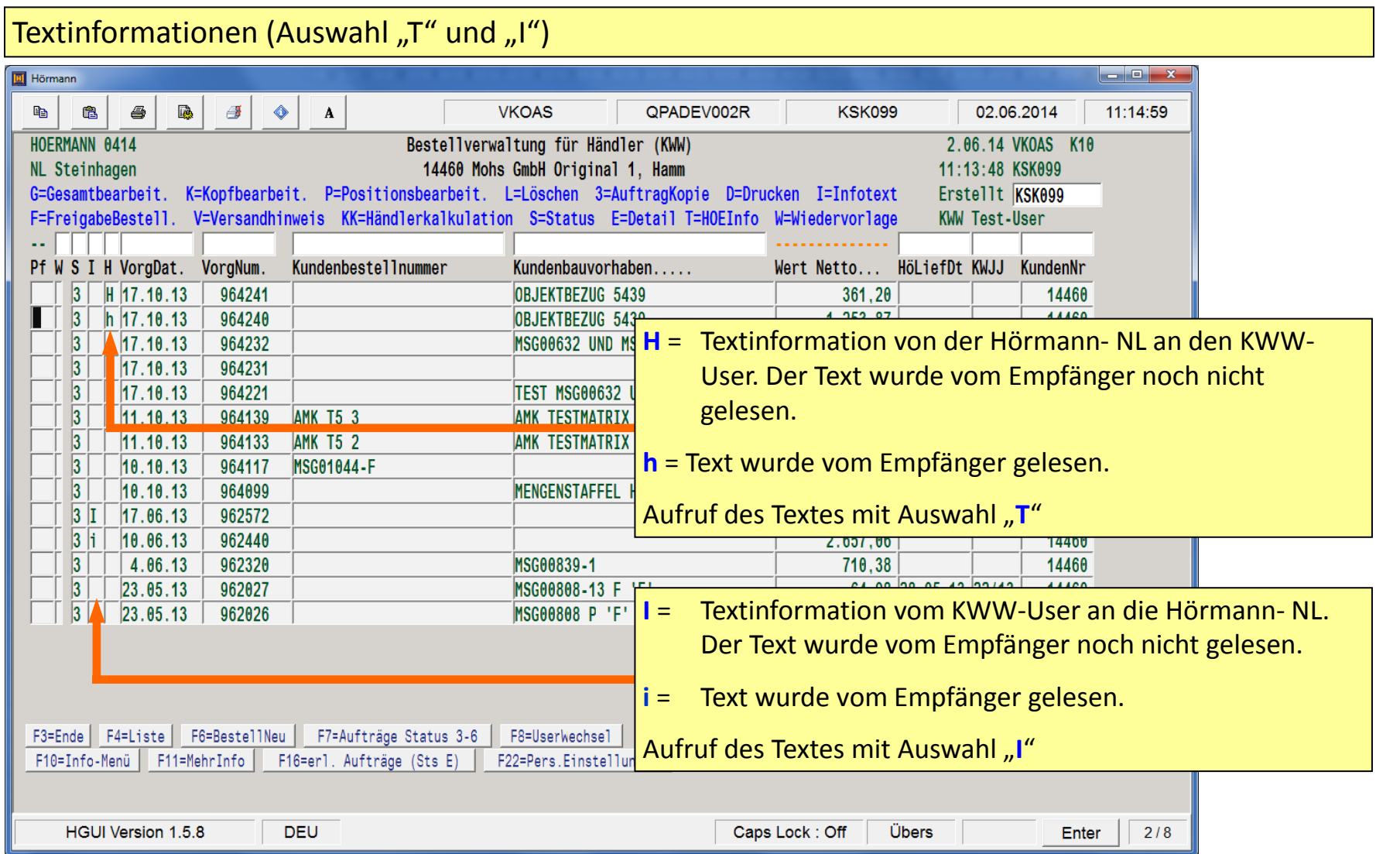

## Portalübersicht

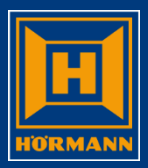

#### Auftragswert (netto)

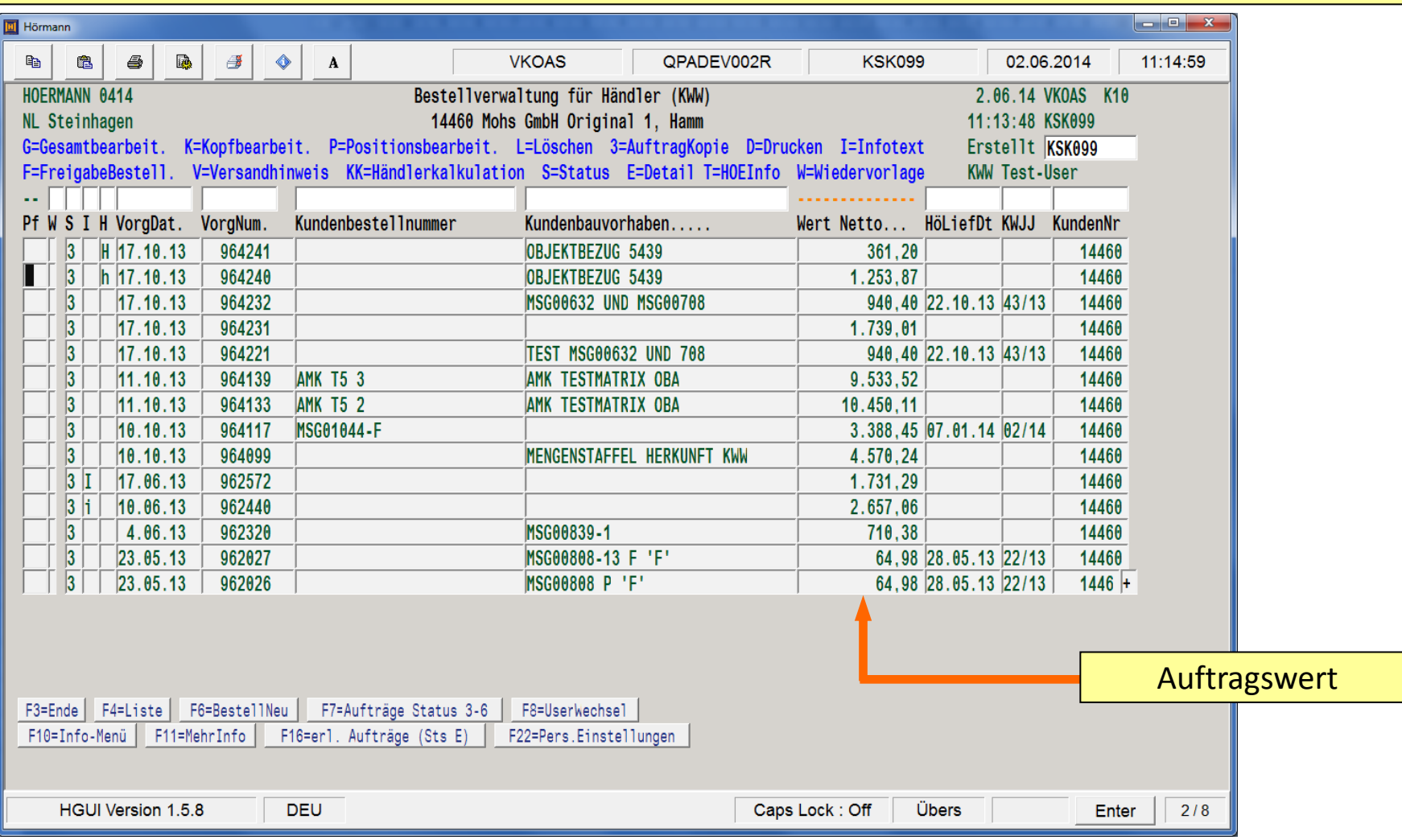

### Portalübersicht

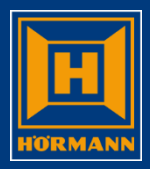

#### Lieferterminangaben

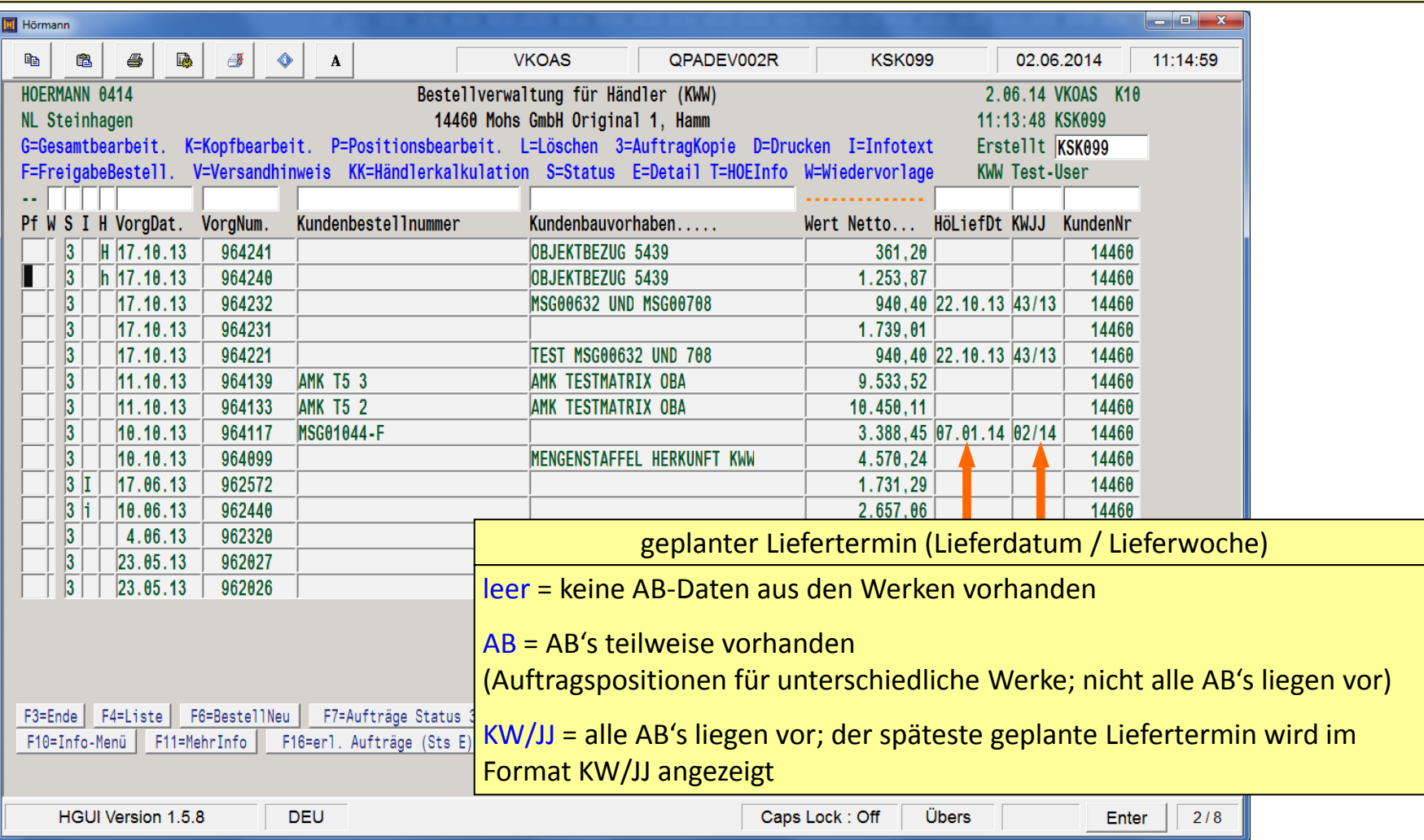

### Portalübersicht

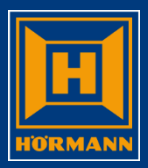

#### Auftragswert (netto)

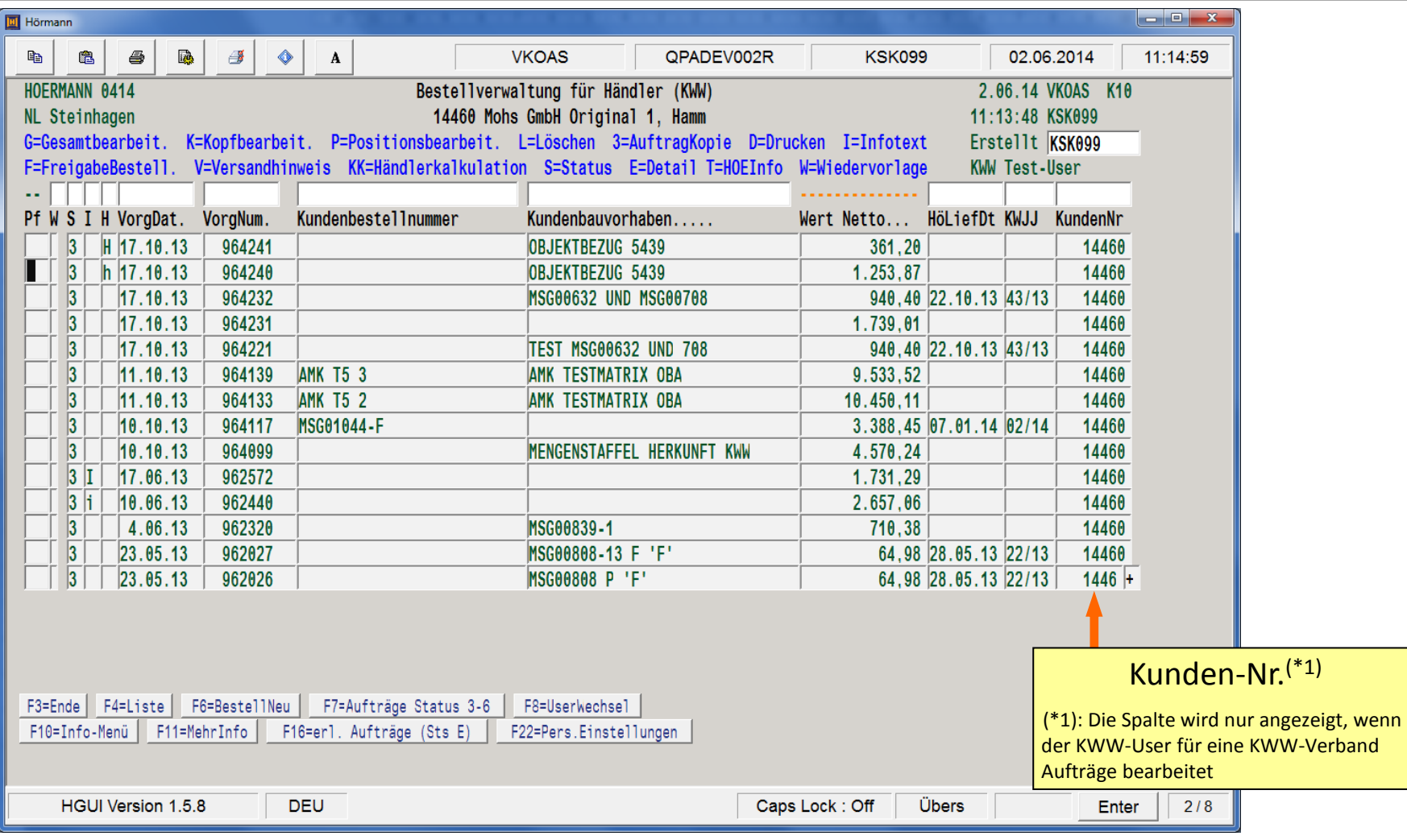

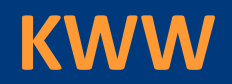

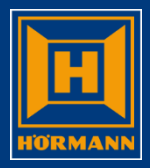

#### Funktionstasten

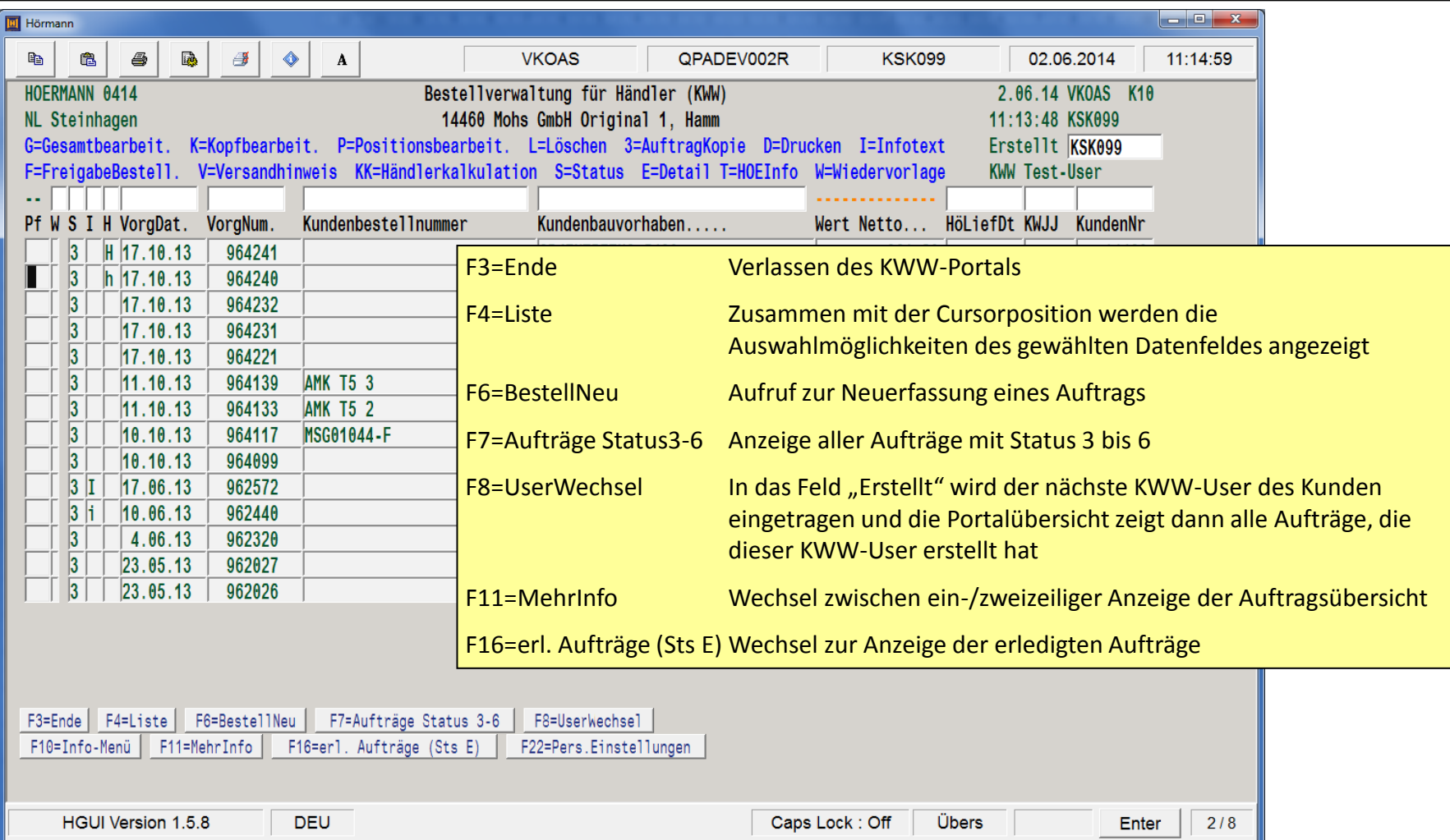

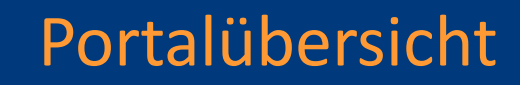

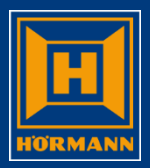

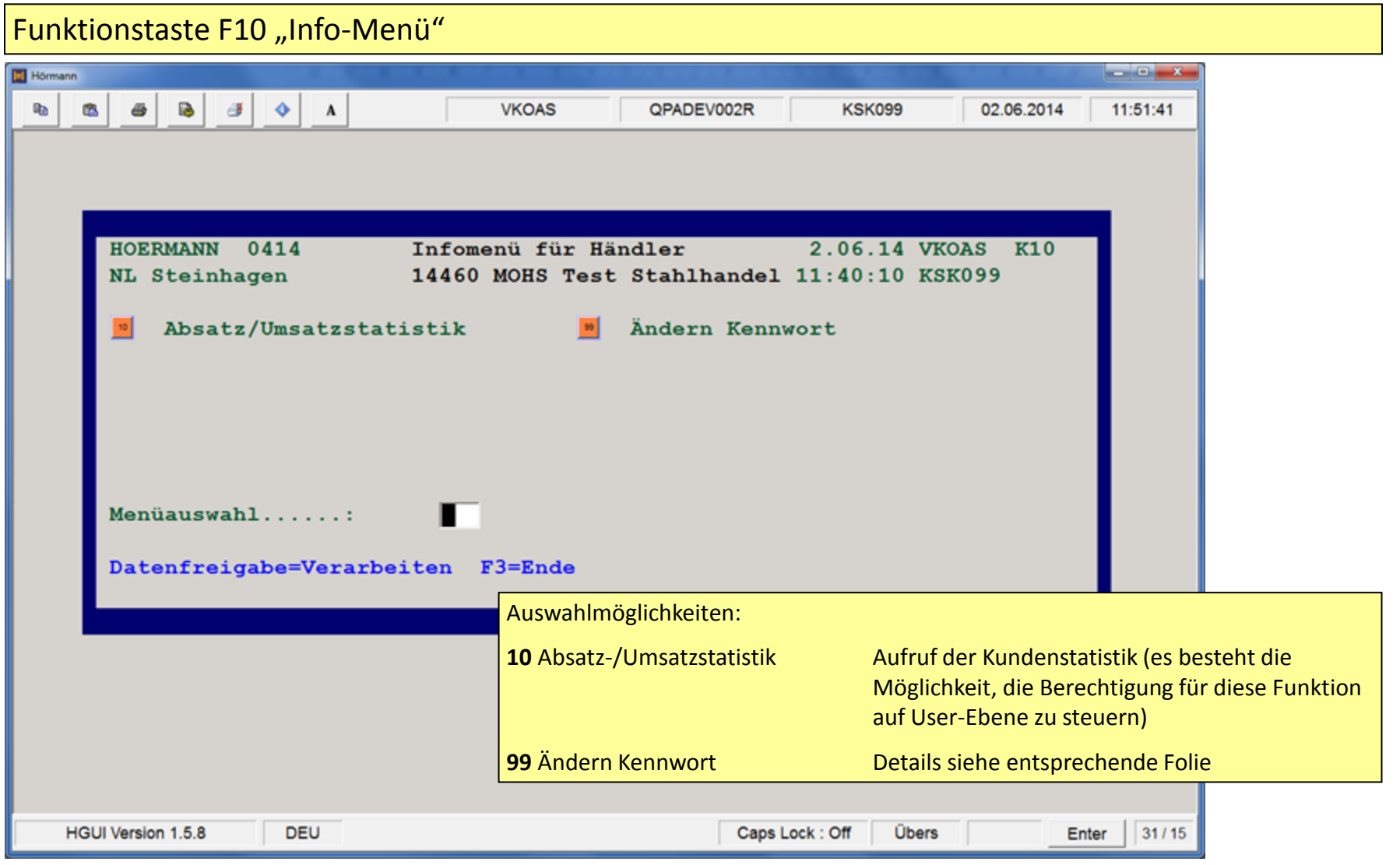

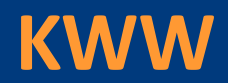

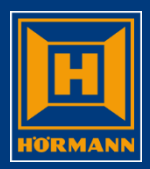

#### Funktionstaste F22 "Persönliche Einstellungen"  $\overline{\phantom{a}}$   $\overline{\phantom{a}}$   $\overline{\$ **M** Hörmann ė. 4 國  $\qquad \qquad \diamond$ **VKOAS** QPADEV002R **KSK099** 02.06.2014 12:02:41  $\mathbb{R}$ ₩  $\boldsymbol{\Lambda}$ **HOFRMANN** Persönliche Benutzer-Einstellungen (KWWUPE) 2.06.14 VK0AS  $12:02:39$ BetriebsArt.......: \*KWA UserKurzname....... WW Test-User BelegArt.........:  $\sqrt{1}$  (1=Protokoll, 2=Angebot, 3=Auftragsbestätigung) Preise ausgeben...:  $\overline{1}$  (1=Ja, 0=Nein) Möglichkeiten zur Vorbelegung der Felder für den Druckdialog BelegInhalt.......:  $\sqrt{1}$  (1=NurBeleg, 2=Beleg+Zeichnung, 3=NurZeichnung) Bereitstellung per:  $\sqrt{1}$  (1=eMailpdf, 2=eMailword) Bereitstellung an.: CursorPos.Portal..: 06 Vorgangsnummer Vorbelegung Status: Diese Einstellungen können im KWW-Bereich nicht verändert Vorbelegung AbwArt: Vorbelg. Ersteller:  $\Box$ werden. $(0, 1$ =Erstellt 2,3=Sachb. 4,5=Datasicht) Vorb. VorgangsArt.: \*NONE Vorb. AngebotsArt.: \*NONE F3=Abbruch F4=InfoHilfe Caps Lock: Off **HGUI Version 1.5.8 DEU Übers** Enter  $22/5$